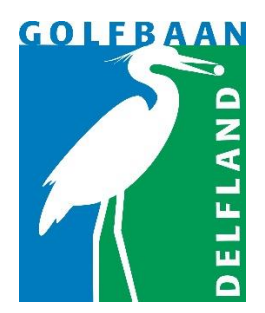

## **HET ONLINE VERWERKEN VAN EEN QUALIFYING KAART**

Het verwerken van een Qualifying-kaart **(van alle golfbanen in Nederland)** kan op twee manieren:

- 1. Log in via '[Mijn Delfland](https://delflandgolf.nl/mijn-delfland/)'. Klik op 'registreer scores' (ónder 'Handicap') Klik vervolgens op 'voer een nieuwe kaart in'. Nu kunt u uw kaart verwerken.
- 2. Via de Golf.nl App. En dan 'nieuwe scorekaart'. Hier kunt u uw kaart verwerken. U ziet dan direct wat uw nieuwe Handicap is.

Het is vooralsnog niet mogelijk om via de Delfland-App een Q-kaart in te dienen.

Natuurlijk kunt u uw Q-kaart ook in de daarvoor bestemde brievenbus in Brasserie Delfland deponeren. Wij gaan dan voor u aan de slag.

Succes en graag tot ziens op Delfland!